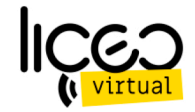

# UNIVERSIDAD DE TALCA CHILE

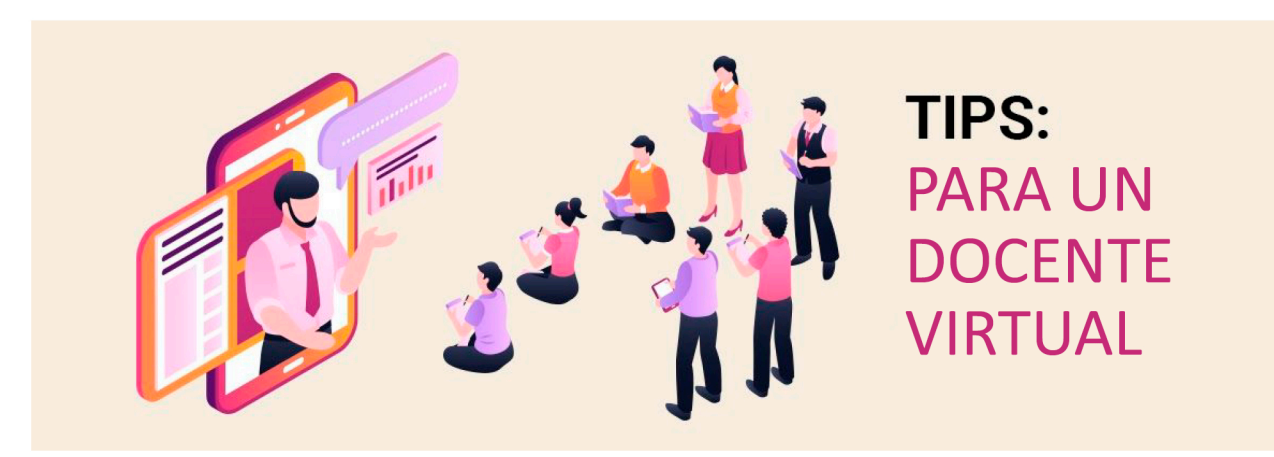

# **IMPORTANTE**

La dinámica de un docente virtual requiere una serie de habilidades que se deben adaptar al tipo de canal. Un docente virtual necesita tener una comprensión mayor respecto al tipo de entorno que se usa para enseñar. El docente debe validar en tiempo real la efectividad de su clase y debe lograr crear un hábitat de enseñanza que domine con la misma naturalidad y fluidez que tiene en el aula. Todo esto se puede lograr e incluso transformar en una experiencia aún más gratificando siempre y cuaando puedas conocer y dominar tu nuevo entorno, es por esa razón que redacté algunos aspectos claves a considerar antes de empezar tu clase virtual

Eduardo Jorquera (Diseño y Comunicación Liceo Virtual)

# **PROTOCOLO**

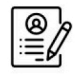

### **PLANIFICACIÓN**

Preparar contenidos y material en general para cumplir el objetivo de la clase. Buscando todo lo necesario para preparar el espacio de trabajo.

# **TÉCNICOS**

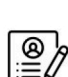

#### **VELAR POR TENER LOS EQUIPOS PERTINENTES**

Para poder hacer una clase en línea es necesario contar con requisitos mínimos en la parte técnica. Debe consultar con tu asesor u operador si sus dispositivos son aptos para la plataforma que se usará y si cumple con los requisitos técnicos mínimo para una buena conexión

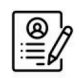

### **ESPACIO DE TRABAJO**

El espacio de trabajo se crea con una carpeta que contiene todo el material a usar en clase. Textos, fotografías, videos, presentación etc. El nombre de la carpeta es nombre de la clase.

# **CONEXIÓN A INTERNET**

La conexión debe permitir una buena transferencia de audio y video

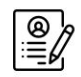

#### **CREAR UN ESQUEMA DE LA CLASE**

El esquema corresponde a la indexación de los contenidos a tratar a fin de tener una visualización global del orden de los temas a abodar.

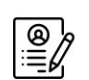

# **CONOCIENDO LA PLATAFORMA**

Cada docente virtual previamente debería haber tenido algún tipo de interacción con la plataforma que usará para que su dominio en tiempo real sea más fluído y pueda acceder rápidamente a sus funciones

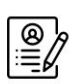

### **DEFINIR LOS ESPACIOS DE INTERACCIÓN**

Dependiendo las prestaciones que la plataforma entregue y también lo que puedan definir en el esquema, deben marcar los espacios de interacción donde los alumnos podrán hacer preguntas respecto al tema que se aborda. Los espacios de interacción no deben tener intervalos de tiempo muy extensos e idealmente se deben llevar a cabo después de cada temática. El espacio de interacción también lo puede utilizar como una transición para pasar a la siguiente temática.

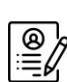

### **ILUMINACIÓN**

Si el docente va a aparecer en cámara, asegúrese de tener una **buena fuente de luz frontal.** En ocasiones la misma pantalla del computador en brillo máximo ayuda. Dependiendo el horario del día, podría estar frente a una ventana o utilizar alguna tecnología led para darle luz a su cara.

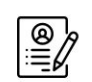

#### **SONIDO**

El sonido y la imagen son lo esencial para una buena recepción comunicacional. Si utiliza el audio de computador sin ningún dispositivo externo, no se aleje de su computador y manténgase cerca para que el micrófono pueda capturar su audio, en caso de tener audífonos con micrófono, también lo puede usar como una buena opción y permite tener mayor definición y como tercera alternativa es buscar algún micrófono de mesa, cardio u otro que permite videoconferencias con audio profesional

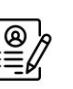

## **HACER UN CHEKLIST DE TODO LOS EQUIPOS**

Revise todos los equipos antes de iniciar la transmisión.